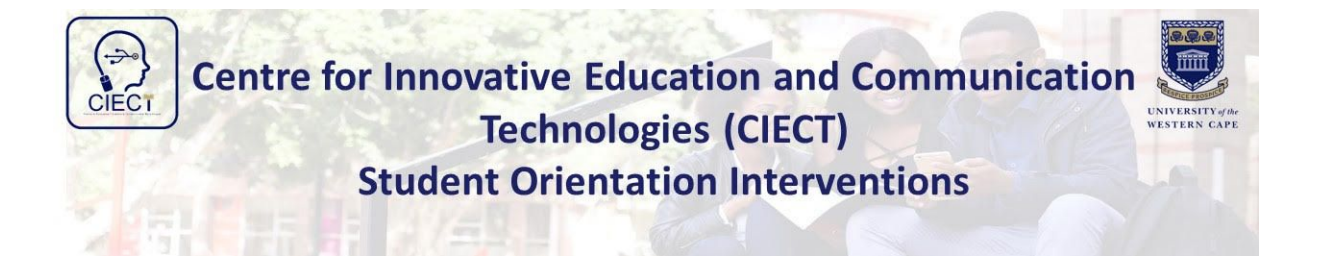

#### **Centre for Innovative Education and Communication Technologies (CIECT)**

#### **Student Orientation Interventions**

CIECT has designed and developed various online student orientation interventions to assist with the familiarisation and easy navigation for **First-year students and novice** users. Some of the exciting features of studying at the University of the Western Cape (UWC) is that lecturers and tutors make use of blended teaching and learning approaches, making use of both online and face-to-face teaching methodologies. Students are able to communicate and complete assessments, and exams online, from any location. Various **Multimedia and ICT resources** have been developed which students can access. One of the modes in which content is delivered utilises the institution's **Learning Management System (LMS), known as iKamva**. An LMS is a website/platform through which to access course materials, made available by lecturers. It can be accessed via computer, tablet and mobile phone via a normal browser OR make use of the Android Mobile Application.

\*The team assists with all LMS queries. In addition, CIECT also focuses on specific niche areas which include ICTs and Multimedia support which will be required as a student journeys through their university career.

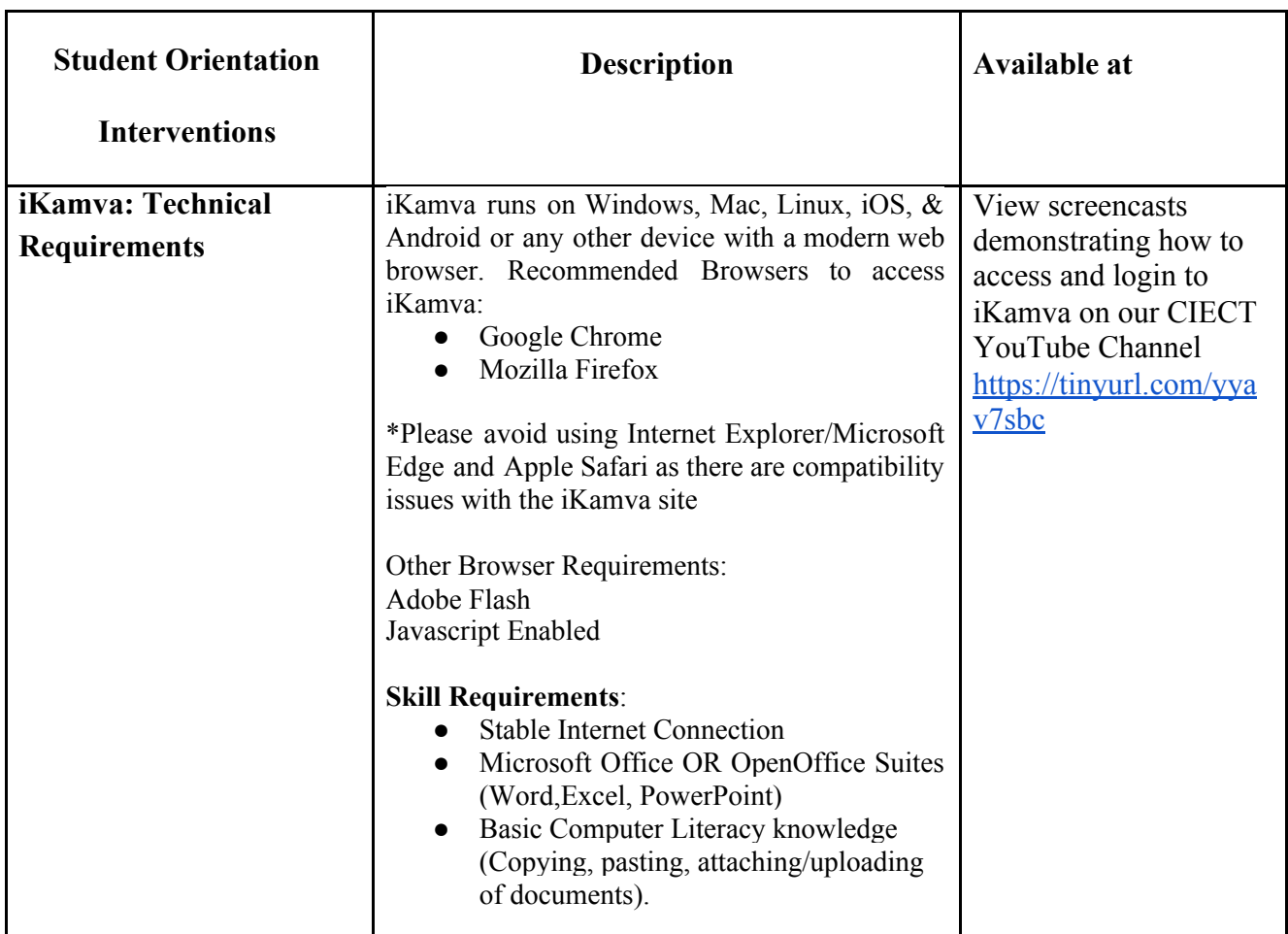

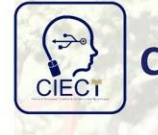

# **Centre for Innovative Education and Communication Technologies (CIECT) Student Orientation Interventions**

UNIVERSITY of the<br>WESTERN CAPE

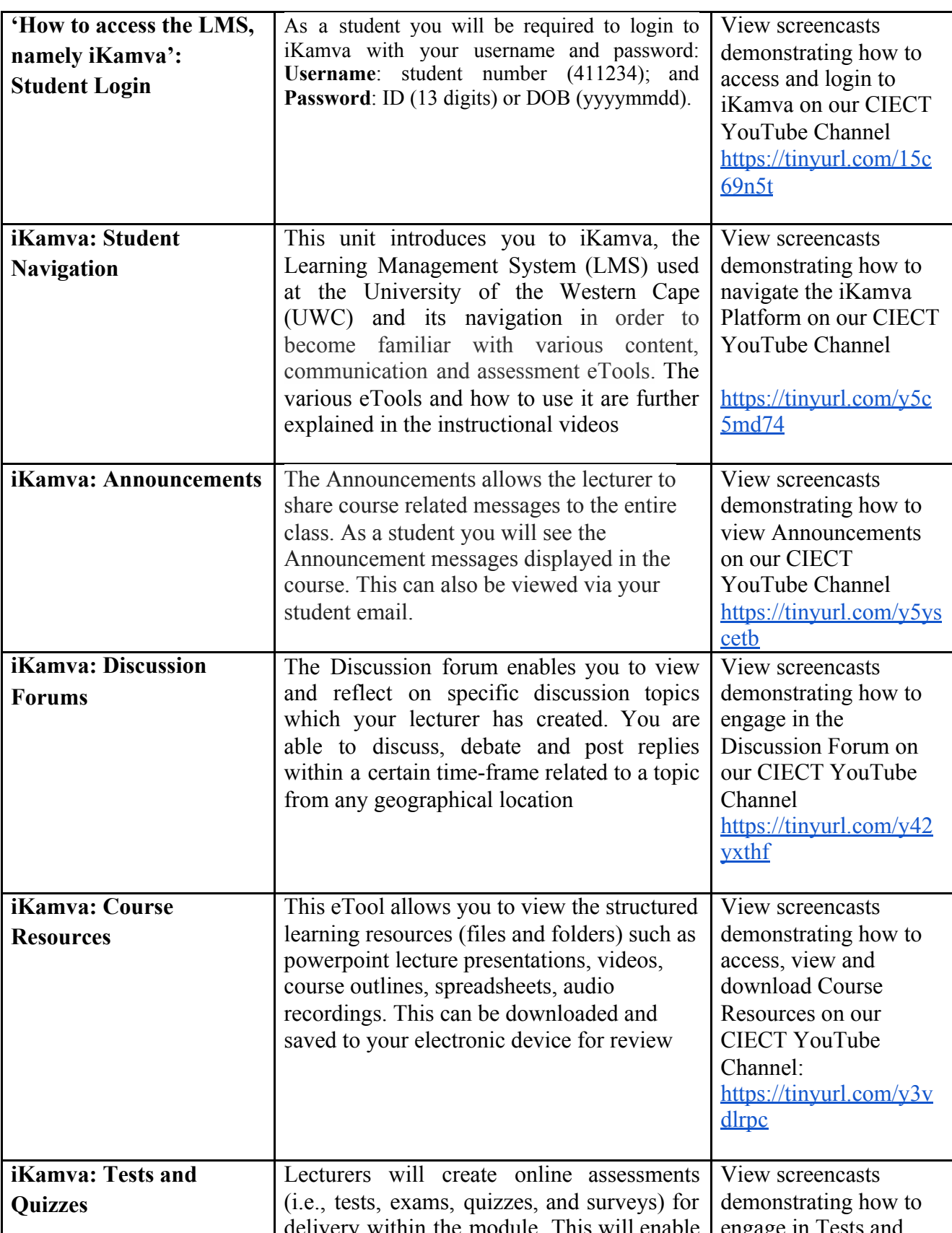

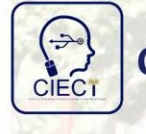

# **Centre for Innovative Education and Communication Technologies (CIECT) Student Orientation Interventions**

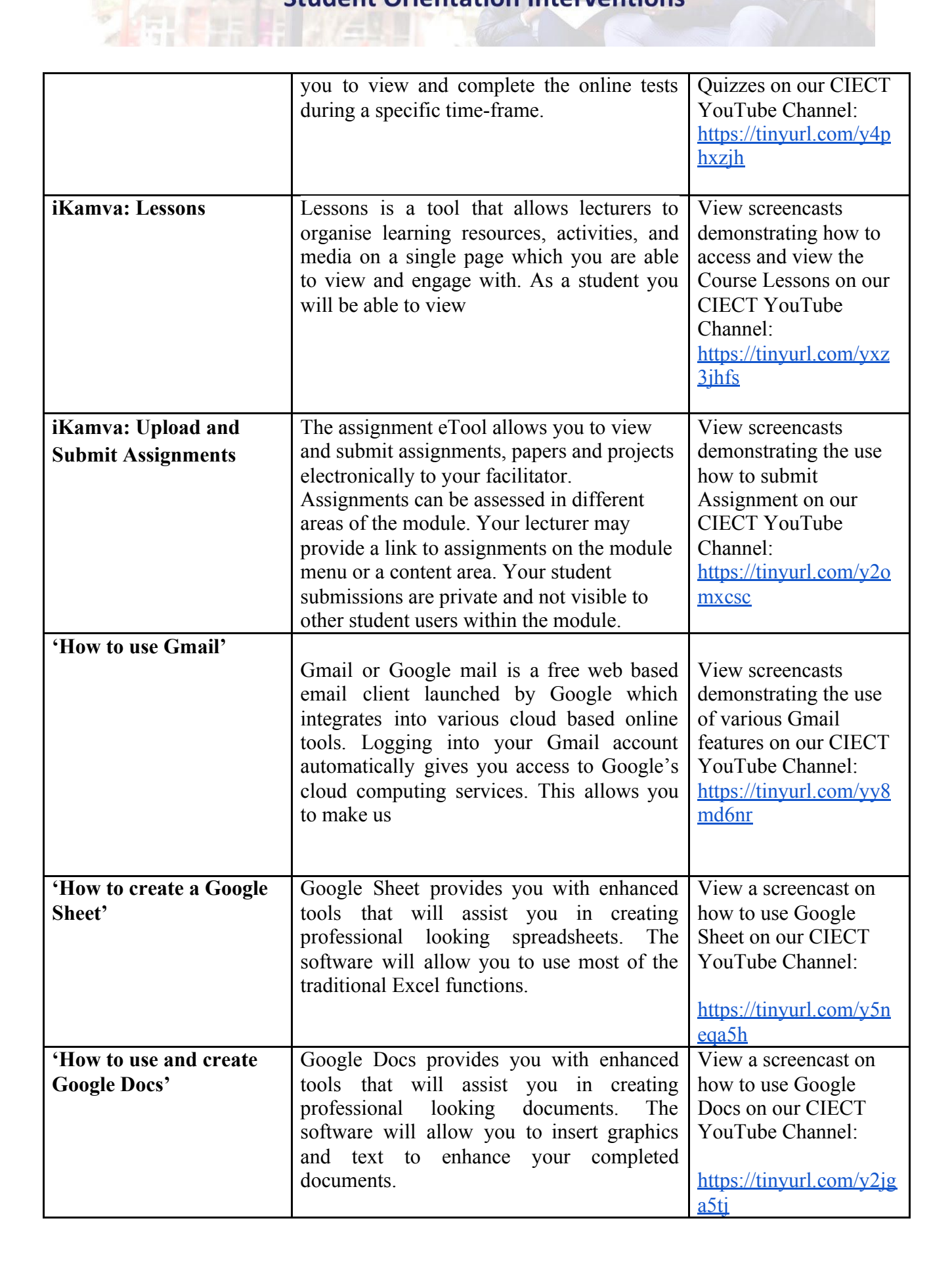

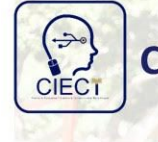

# **Centre for Innovative Education and Communication Technologies (CIECT) Student Orientation Interventions**

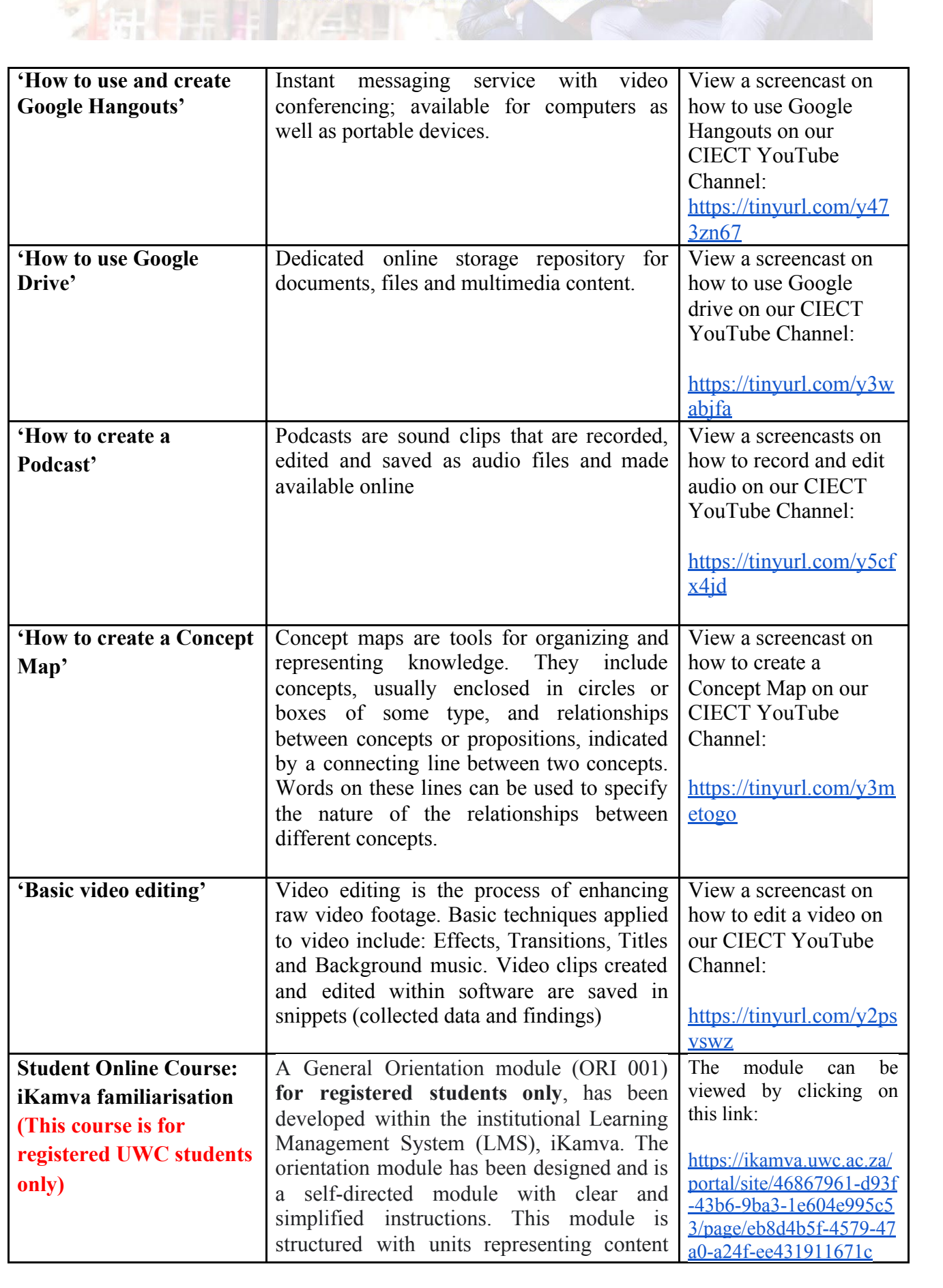

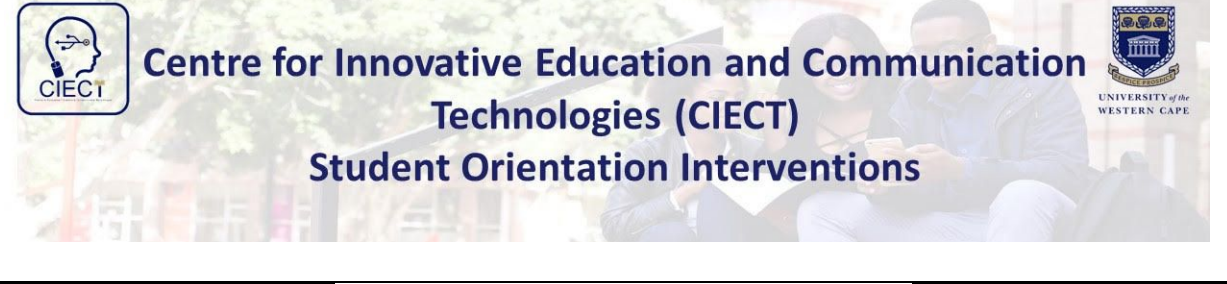

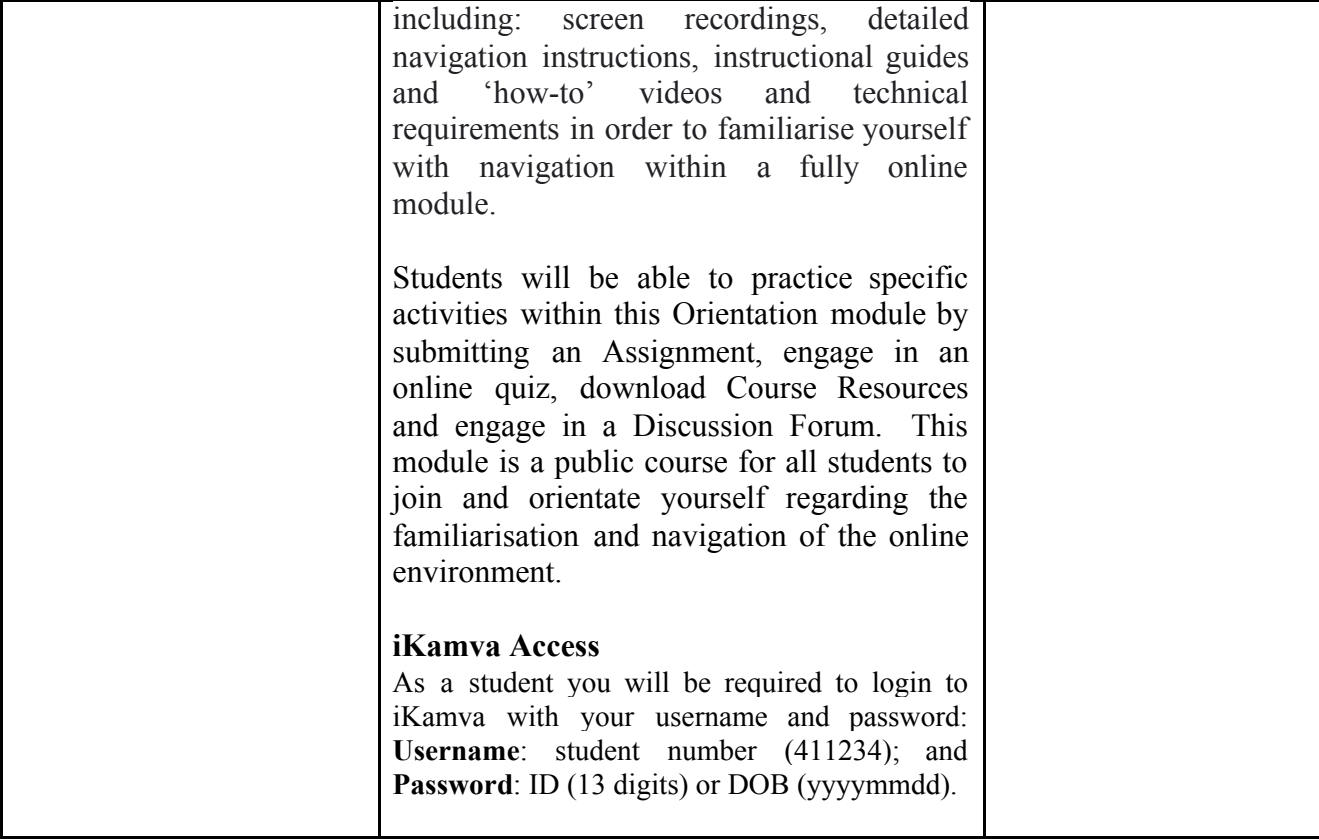

**\*Notes**: The Learning Management System, iKamva is zero-rated (which means you can access it by using limited to no data (depending on your Service Provider). It should be noted, Google Applications are free web based applications released by Google which integrates into various cloud based systems. Logging into your Gmail account automatically gives you access to Google's cloud computing services. This allows users to make use of many services, which are freely available within the Google Cloud based system.

The CIECT team endeavours to make use of Open Source applications for the training of Multimedia content to ensure all students can access these tools.

### **Pre-requisites**

The student should ensure that he/she should be equipped with:

- Laptop
- Tablet
- Smart phone
- Data or WIFI

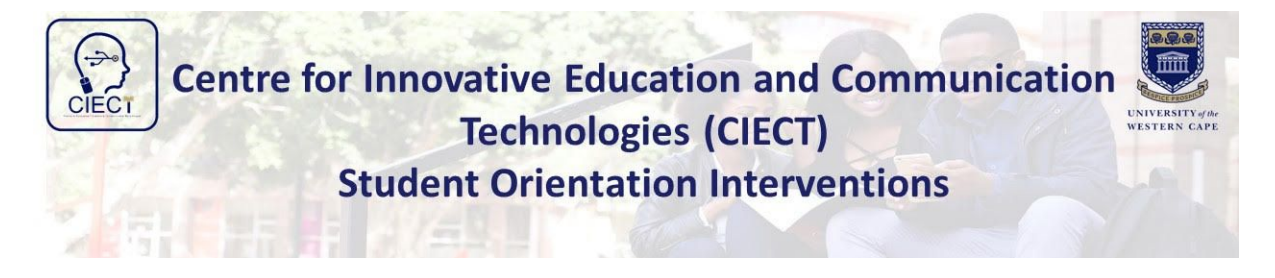

**Know your Support Team [Contacts]** Students are encouraged to contact CIECT via email in order to access online modules and if they require any assistance with methods of learning, teaching and assessment practices making use of iKamva. Below are the contacts of the CIECT Niche Teams that will offer students accordingly.

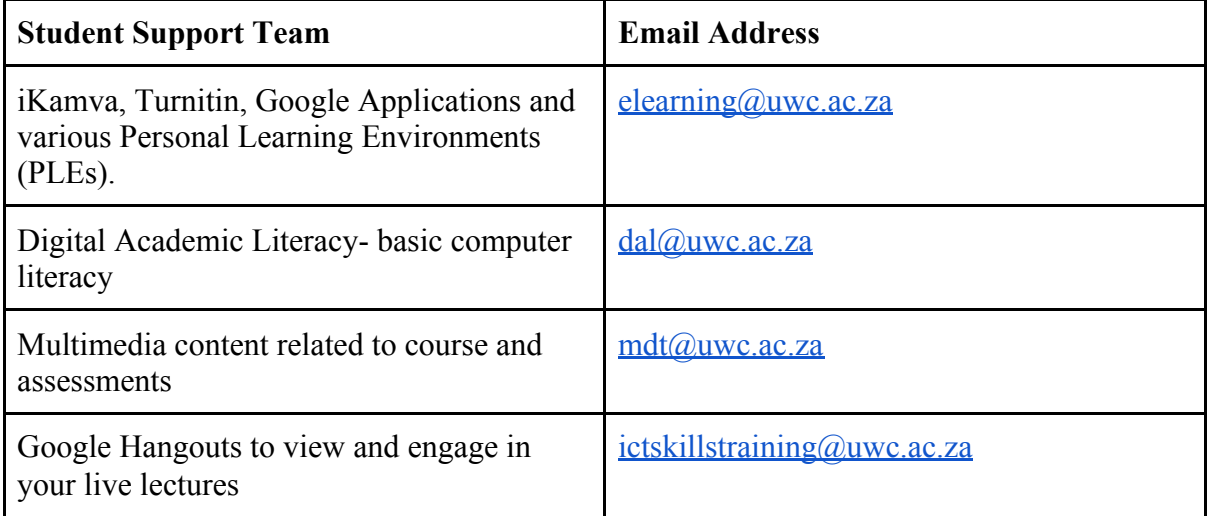

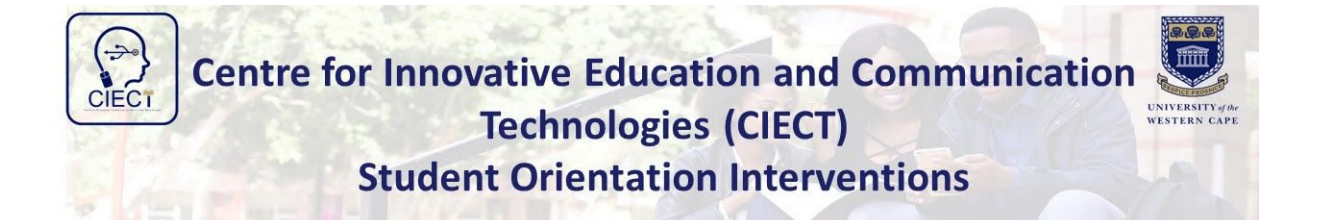